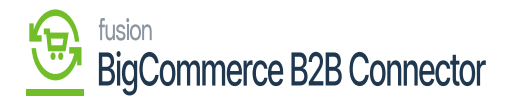

## **Managing Deleting Sync**

If you have created a customer in Acumatica and synchronized it to B2B. Now if you want to delete the customer from Acumatica you want the same in the B2B. This is not only for the customer but also applicable to all entities.

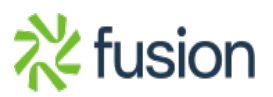